**Desktop Task List Crack Download [Latest]**

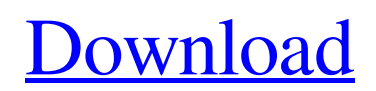

# **Desktop Task List Crack + Serial Key For PC [Latest-2022]**

Desktop Task List is an application designed to help you manage your time efficiently and easily. Make all your plans and organize your projects, by writing down the tasks on a virtual agenda, then setting reminders, which notify you when it is time to act upon them. Benefits of Desktop Task List: – Organize your tasks and manage your time – Set reminders – Set due date – Delay the action – Appointment scheduler – Memo scheduler – Todo list organizer Tested on Windows 10 The subject of the software is to let you record your tasks, while keeping their ideal timing. You can create a timer to remind you to do what you need to, even if you are busy with another task. You can add a completed task, so that it can be reused any time. You can also set a calendar, as a reminder of when to do your task. Moreover, you can search through them all. Using the features of the software, you can do many things, such as: – Creating a schedule – Checking your deadlines – Scheduling your meetings – Planning your business trips – Preparing your presentations – Recording your tasks – Rescheduling your tasks – Adding notes – Creating notes – Creating to-do lists – Scheduling appointments – Installing alarms – Appointment scheduler – Memo scheduler – Todo list organizer – Reminder scheduler – Scheduling your meetings – Travel planning – Reminders – Memo scheduler – Notes – Todo list organizer – Reminder scheduler – Scheduling – Notes – Todo list organizer – Reminder scheduler – Scheduling – Notes – Todo list organizer – Reminder scheduler – Scheduling – Notes – Todo list organizer – Reminder scheduler – Scheduling – Notes – Todo list organizer – Reminder scheduler – Scheduling – Notes – Todo list organizer – Reminder scheduler – Scheduling – Notes – Todo list organizer – Reminder scheduler – Scheduling – Notes – Todo list organizer – Reminder scheduler – Scheduling – Notes – Todo list organizer – Reminder scheduler – Scheduling – Notes – Todo list organizer – Reminder scheduler

## **Desktop Task List Torrent**

Truly free. Demo version is fully functional. Do not track user location. Requires In-App Purchases. You love running but hate everything about running. You dread starting up. You might run to the store and run back to the car and feel defeated. One day, you just don't want to do it anymore. Sometimes we can't run at all. Running your distance has never been this easy. Accelerate your run with RunKeeper from Zebra Technologies. RunKeeper tracks your location, tracks your run and then, you can do it anywhere, anytime. RunKeeper will tell you how far you've run and, how long you should run to burn calories. It lets you view your run progress and upcoming goals. You can also share your run progress through text, email, Facebook, Twitter and on your own blog. You can customize alerts for show how far you've run, how fast you ran and more. RunKeeper is used by more than 35 million people around the world so get the most out of your distance running experience. • Track your runs RunKeeper shows you how far you've run, in miles and how many calories you burned. Track Run Progress: You can choose to keep your distance after your run and share it across social networks. • Fun and friendly interface Look at the beauty of the world through a bird's eye view in an animated 3D world. • See how far you've run using your smart phone RunKeeper has an iPhone and Android application that shows you how far you've run, how many calories you burned and so much more. RunKeeper Features: • Real time GPS tracking and route mapping • Track distance and calories burned • Run Interval Timers • Customizable runs • Travel alerts • Social Networking • Free and clear usage data usage history • Live Wallpaper • Airplane Mode Support • "Bring your own device" configuration • Wireless synchronization • Fused GPS • Asynchronous social network uploads • Running data export and import • Geofencing support • Full feature APIs • User interface development support • Continue running even if you lose your phone • Offline routing • Snippets to track your runs RunKeeper has an iPhone and Android application that shows you how far you've 09e8f5149f

#### **Desktop Task List**

❤ Easily set reminders for meetings and appointments ❤ Easily set due dates for an activity ❤ Access all your activities by entering a keyword or category ❤ Set priorities for an activity ❤ Sort the tasks by categories ❤ Rate each task to keep track of your most important activities Connect with us on Facebook Twitter Enjoyed the video? Click here to subscribe to our YouTube Channel. You can also find us on: ❤ Website: ❤ Facebook: ❤ Reddit: ❤ Twitter: If you want to start a new project but can't decide what it should be? You can start with any idea you have in mind. Let a few ideas come to mind and pick the best one. The most important thing in this process is to start and have a continuous flow of ideas. If you are too constrictive and limit your ideas you won't be able to create even more meaningful ideas. In order to stay flexible, you need to remember to be openminded and not settle for one idea. This is the biggest challenge in starting a new business or a project because you are limited to your first idea. If you want to start a new project or business you need a way to get ideas from anywhere and anywhere. We suggest good old brainstorming. This process will bring a massive number of ideas to your mind and you will eventually be able to select from thousands of possibilities. What I want to cover in this post is how to get all those ideas. There are different ways of getting ideas and this article will cover two of them. The first one is the free creative brain storming. In this case, you don't need any tools and the only task is to have any ideas. The process is pretty straight forward. You start and have a conversation with your friends or in a public place. You get as many ideas as possible and come up with a creative plan for your business. This kind of brainstorming was heavily used by Apple for their product development and this is the reason why they had so many great ideas. You can use this kind of brainstorming

## **What's New In?**

Cisco Network Management is no joke. Which means you need to be prepared for some serious attention. The following goes through some of the steps necessary to be fully prepared for the exam and the likelihood that you may take it multiple times. Step One Do yourself a solid and go through Cisco's Study Guide first and prepare the hard pieces of your study and analysis. Cisco has two study guides for the exam, the CSGP and the OLTP. Spend the least amount of time preparing the material and then go through the actual study guide itself. Step Two This is a great time to read over some of the blog posts and the answers that went along with the study guide. You should do this anytime you go through the study guide. Since these answers will not be in the actual exam, you will be able to understand and internalize them from a theoretical standpoint. Step Three Study for the exam as often as possible. If you take the Cisco Network Management 200-125 exam multiple times, you will more than likely pass, but if you don't take the exam on a regular basis, you will never be able to get your confidence level to where it needs to be. For your first attempt, don't feel like you need to go into a learning environment. However, going through the study guide now will give you an advantage. Don't read it all at once. Read it in sections. Go through the example questions then answer the questions that are similar. Step Four Not all of the questions will be alike. One of the primary focuses of the exam is Security. Step Five Practice. Practice. Practice. Do the questions to yourself and watch yourself do it. Then, go through them aloud to someone else and have them help you. Then, the longer you hold out, the more you will feel like you know the material. Step Six Try the paper from old books, lab manuals, and all things you can. Go through the questions in an environment in which you will not feel like you are being watched. Walk around and try to find the answers. Then, ask your friends if they can help you. Step Seven Take a practice test. Most of the companies that administer the exam will give you a score, but this is not required. The test will give you a score, but the fact that you know that score is not what counts. When you start studying, you

# **System Requirements For Desktop Task List:**

Screenshot @ IJW (Indie Jump Web) 2018-12-26 13:45:44 Japanese PC-9801 (Win9x/Win2000/WinXP/Win7) Genre: Rhythm Action Developer: Publisher: Shibuya Productions Inc. Availability: For Windows PCs Price: \$14.95 4pb. reviewed the PC-9801 version on September 19, 2018. Here is the official game description from the official website: "Featuring the songs of the renowned rock group

Related links:

<http://findmallorca.com/wp-content/uploads/2022/06/simbal.pdf> <https://www.madreandiscovery.org/fauna/checklists/checklist.php?clid=14214> <https://globaldefence.team/wp-content/uploads/2022/06/georelin.pdf> [https://www.hellodanes.com/wp-content/uploads/2022/06/Mafia\\_2\\_\\_Icon\\_Pack\\_\\_Crack\\_\\_Incl\\_Product\\_Key\\_Free\\_For\\_Windows\\_April2022.pdf](https://www.hellodanes.com/wp-content/uploads/2022/06/Mafia_2__Icon_Pack__Crack__Incl_Product_Key_Free_For_Windows_April2022.pdf) <http://shalamonduke.com/?p=6026> [https://www.illuzzzion.com/socialnet/upload/files/2022/06/t8xLHpTkUe1YSQHMwVcT\\_07\\_236434c7494e316bfa631430517f0622\\_file.pdf](https://www.illuzzzion.com/socialnet/upload/files/2022/06/t8xLHpTkUe1YSQHMwVcT_07_236434c7494e316bfa631430517f0622_file.pdf) <https://midwestherbaria.org/portal/checklists/checklist.php?clid=70097> <https://transparentwithtina.com/?p=3163> <https://mayoreoglobal.com/wp-content/uploads/2022/06/maepani.pdf> <https://paddlealberta.org/wp-content/uploads/2022/06/Tictoc.pdf> <https://doitory.com/secureupdate-4107-crack-win-mac/> [https://goandwork.net/wp-content/uploads/2022/06/Portable\\_PIM.pdf](https://goandwork.net/wp-content/uploads/2022/06/Portable_PIM.pdf) [http://sharedsuccessglobal.com/marketplace/upload/files/2022/06/9U3TRcijixRAfewCMvMt\\_07\\_236434c7494e316bfa631430517f0622\\_file.pdf](http://sharedsuccessglobal.com/marketplace/upload/files/2022/06/9U3TRcijixRAfewCMvMt_07_236434c7494e316bfa631430517f0622_file.pdf) <https://macroalgae.org/portal/checklists/checklist.php?clid=9263> <https://lichenportal.org/cnalh/checklists/checklist.php?clid=15628> <https://bertenshaardhouttilburg.nl/acdsee-picture-frame-manager-crack-product-key-full-mac-win-latest-2022/> <https://bryophyteportal.org/frullania/checklists/checklist.php?clid=12916> <https://tuacar.pt/cybercrime-security-forum-03908-countdown-gadget-crack-x64/> <http://goldeneagleauction.com/?p=27630> http://www.abbotsfordtoday.ca/wp-content/uploads/2022/06/Spread\_WPFSiverlight\_Keygen\_For\_LifeTime\_Free\_Latest2022.pdf